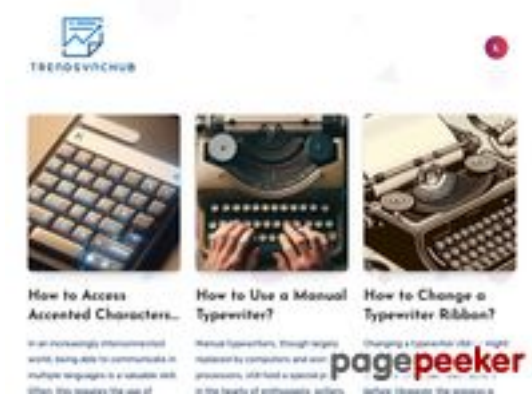

**Обзор веб-сайта juntoo.co**

Сгенерирован 30 Июня 2024 23:24

**Набрано баллов: 62/100**

# **СЕО Контент**

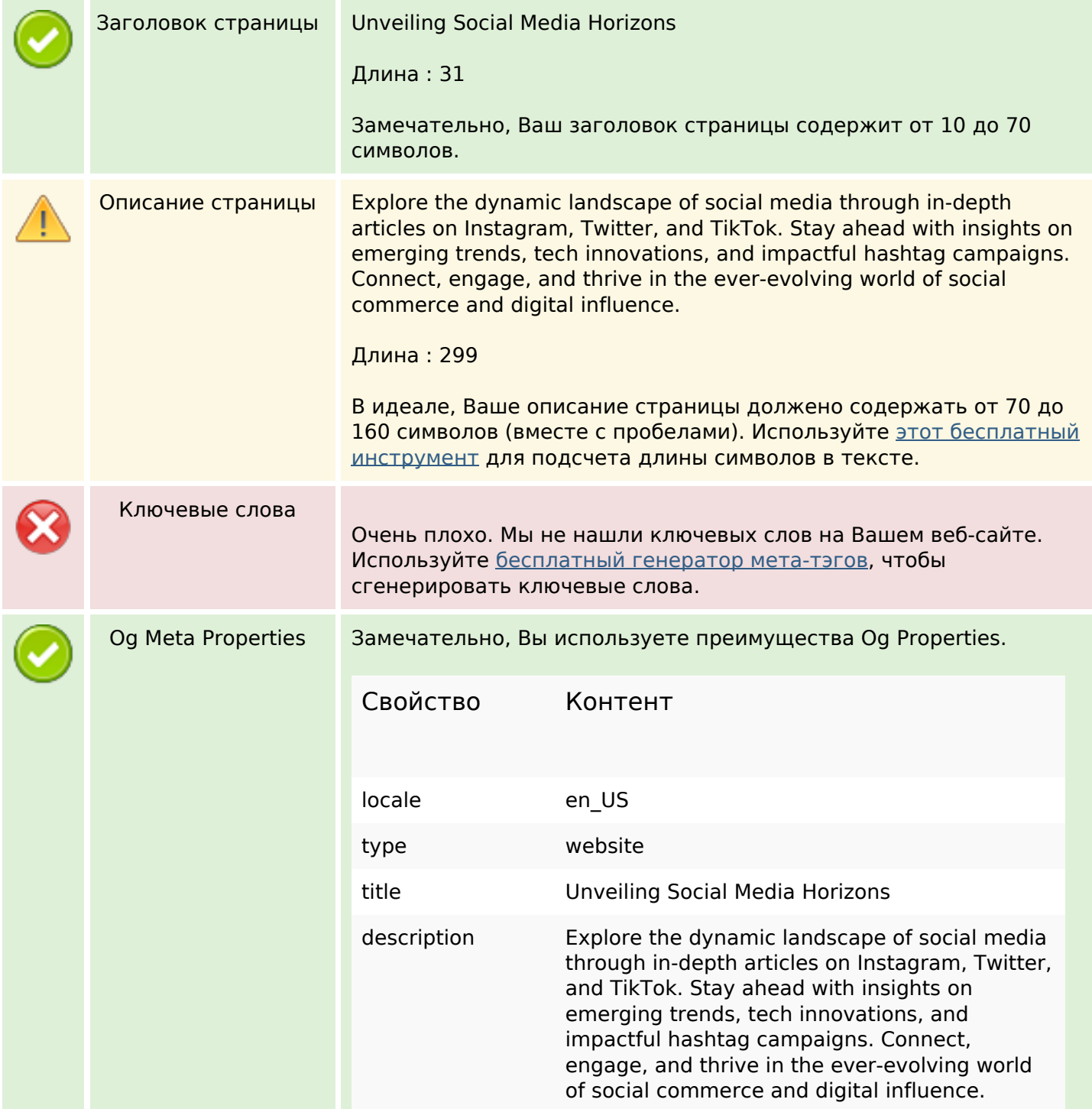

#### **СЕО Контент**

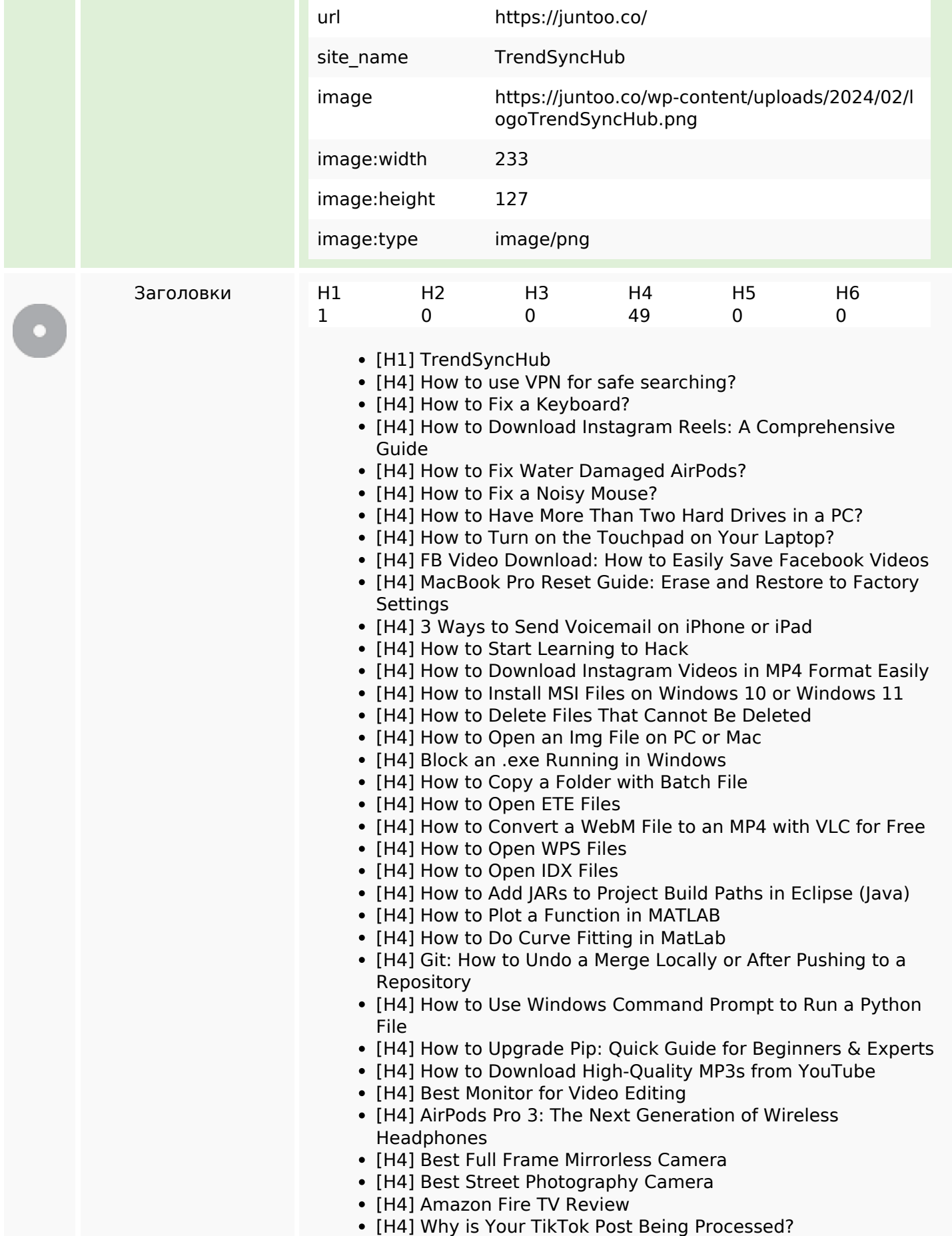

### **СЕО Контент**

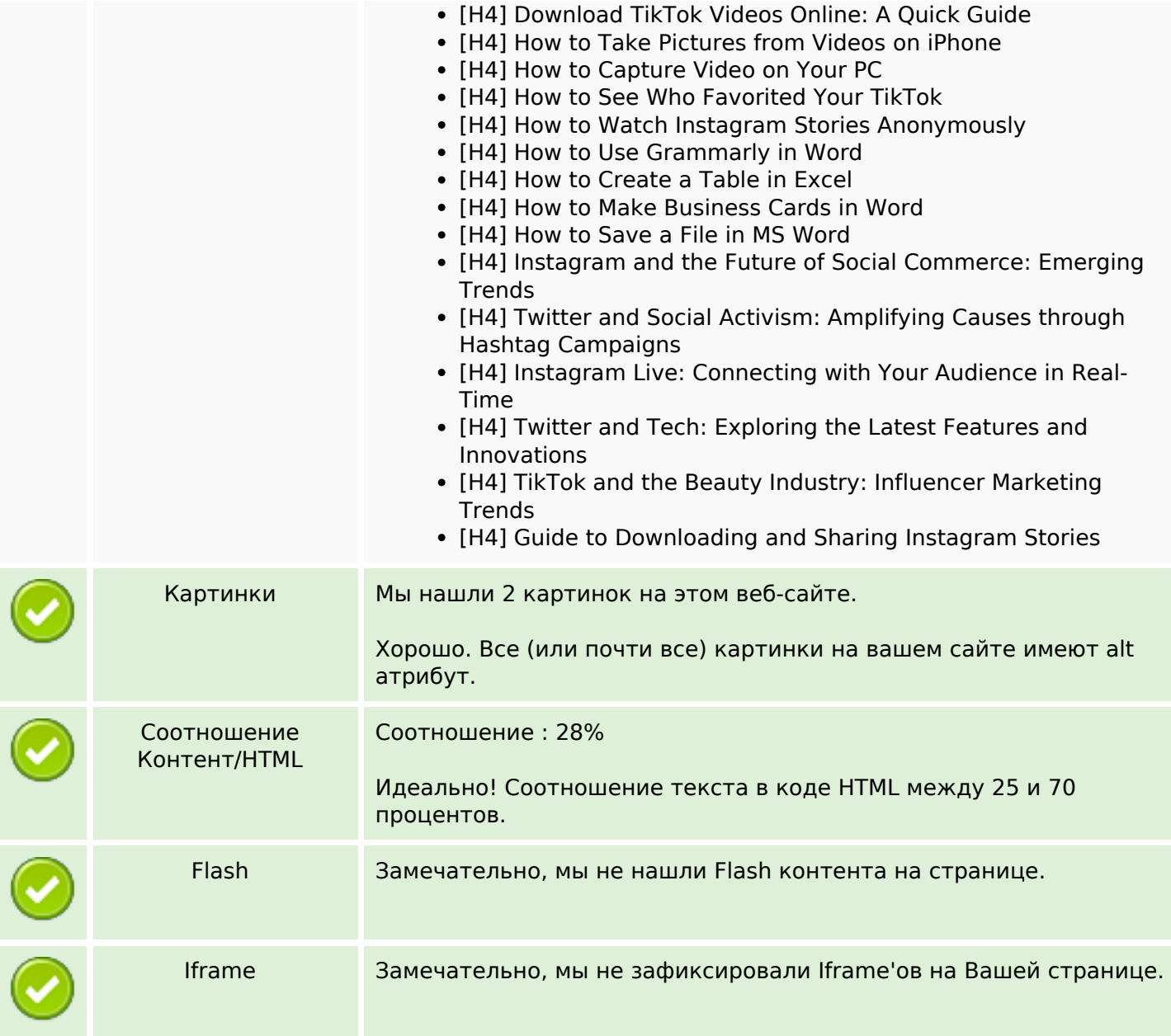

#### **СЕО ссылки**

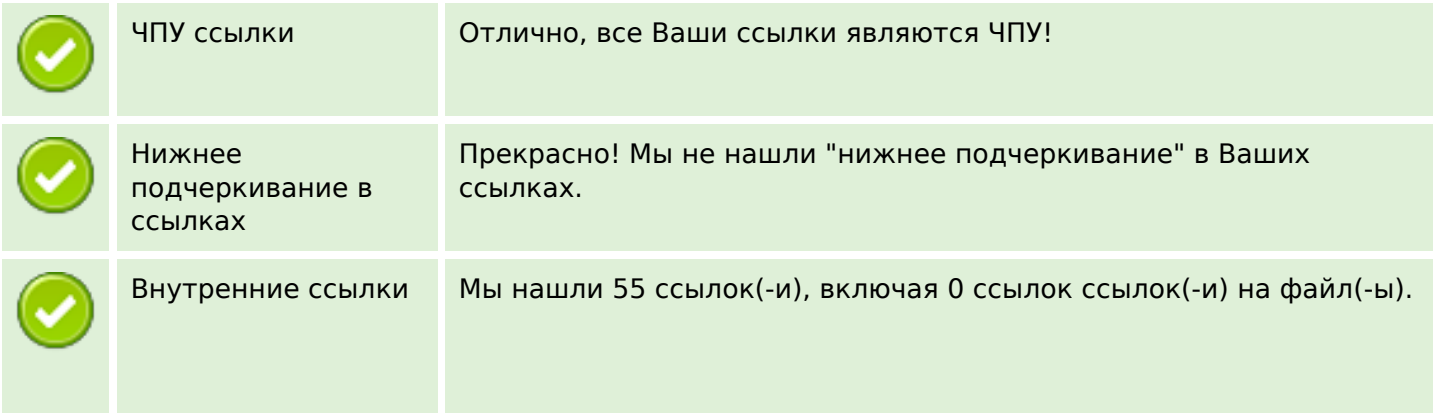

# **СЕО ссылки**

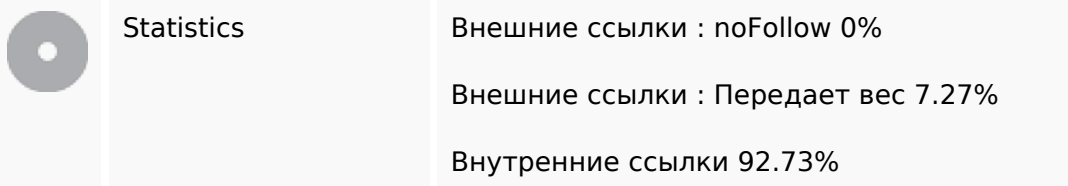

# **Внутренние ссылки**

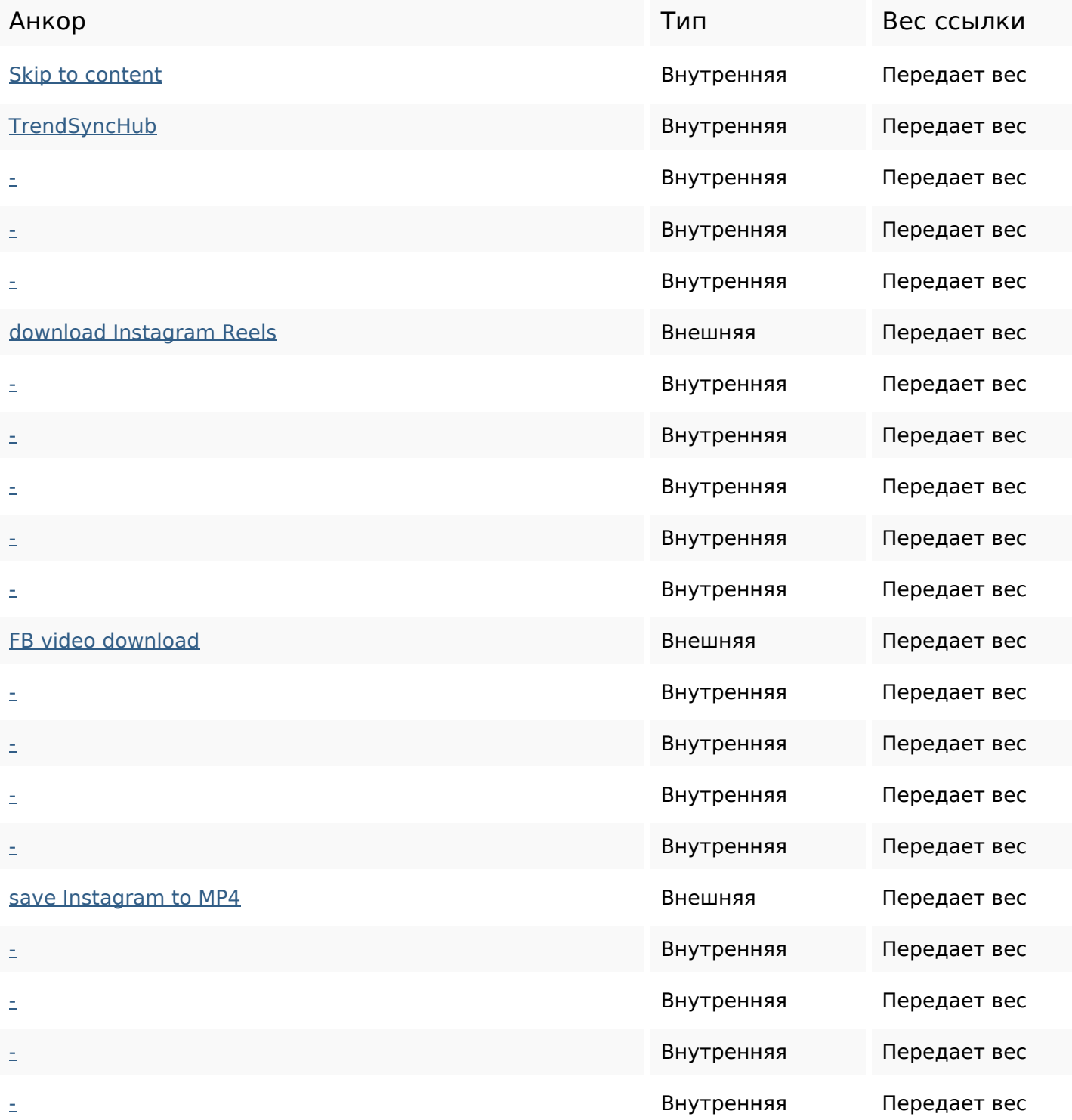

#### **Внутренние ссылки**

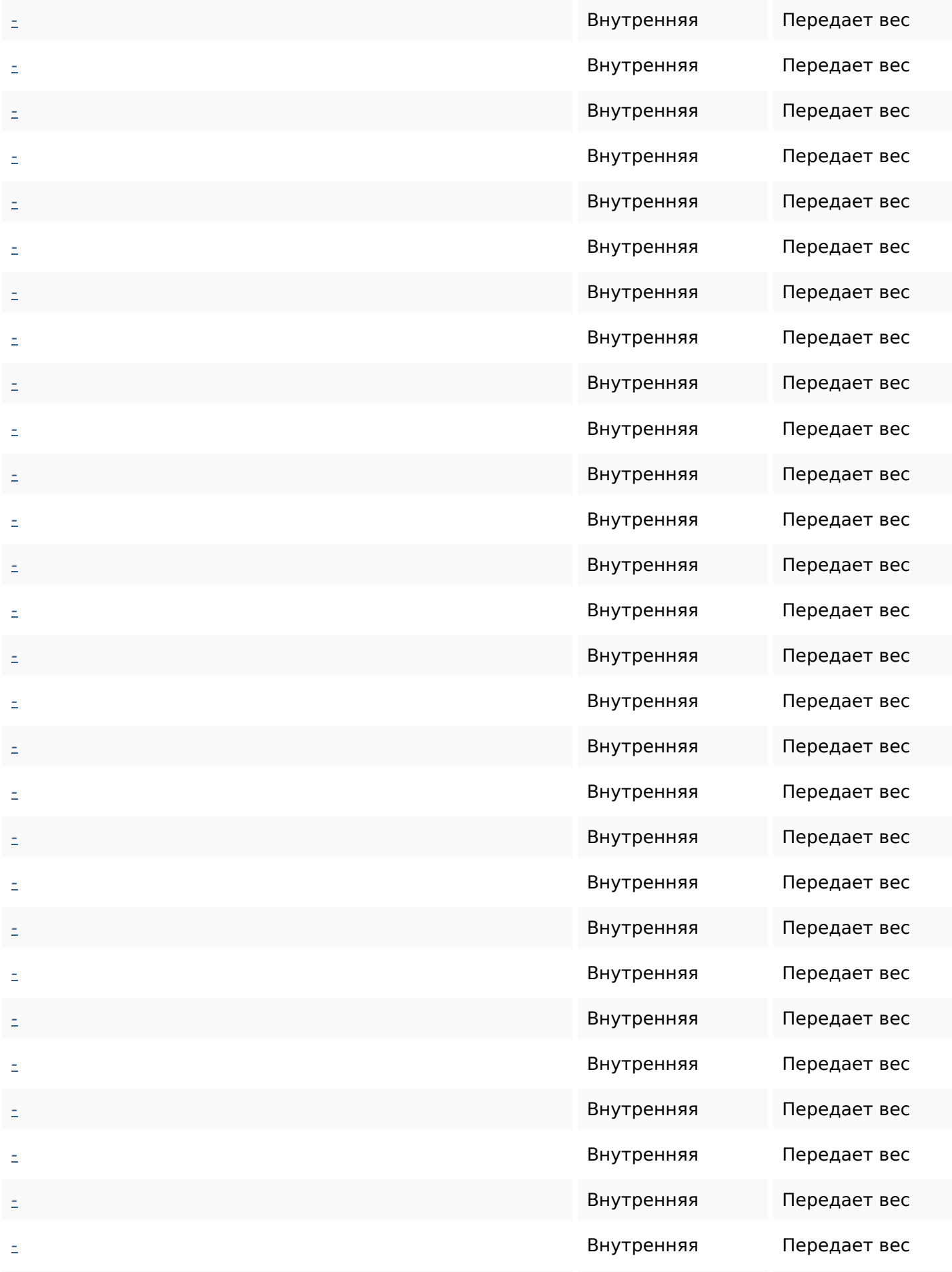

#### **Внутренние ссылки**

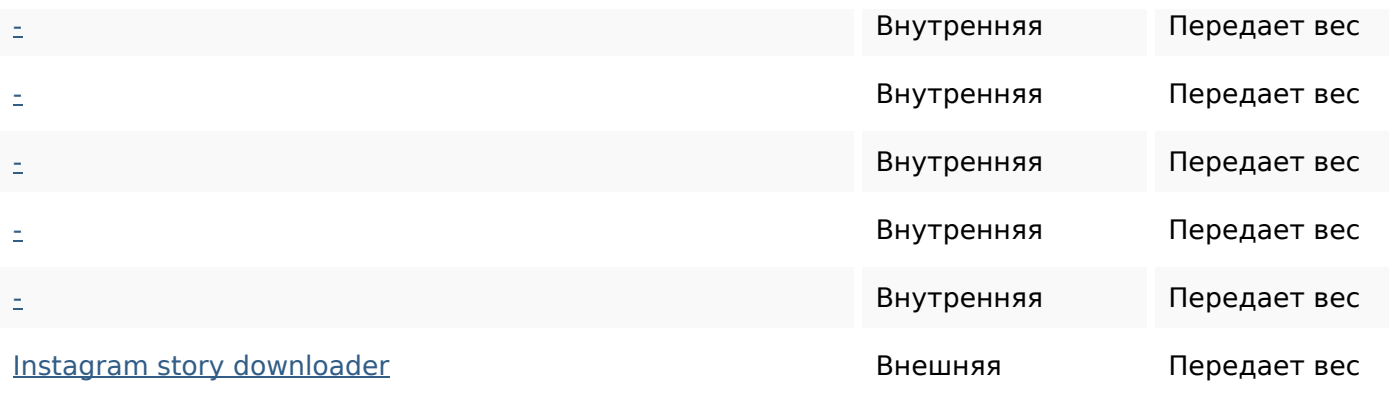

### **Ключевые слова**

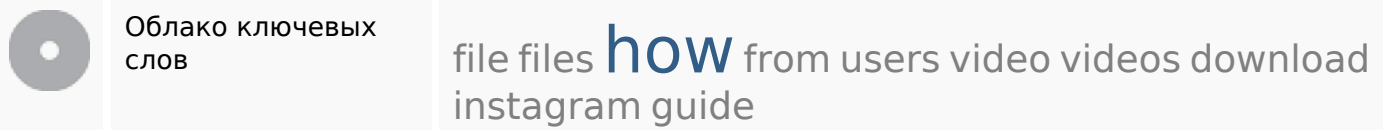

#### **Содержание ключевых слов**

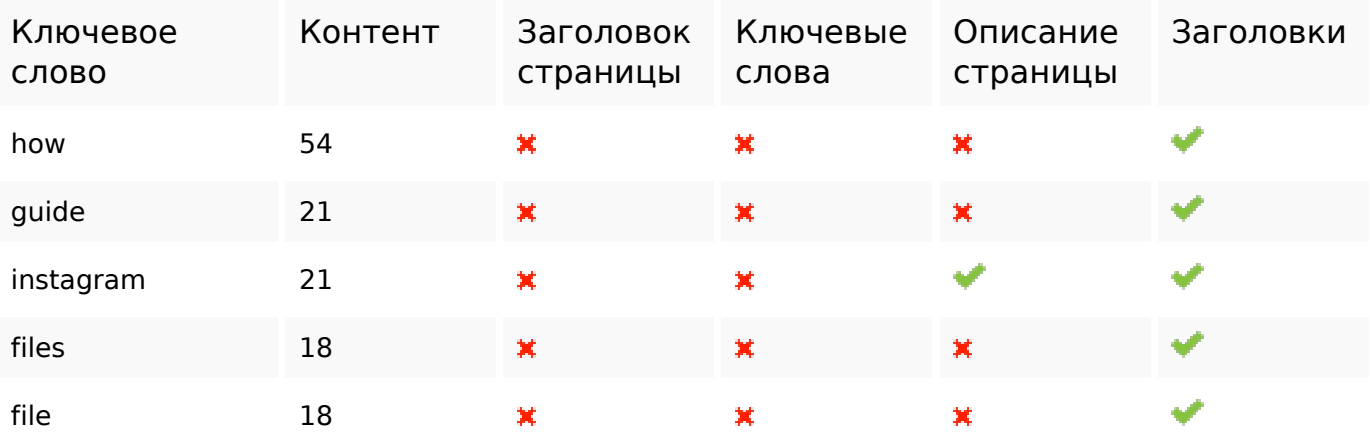

#### **Юзабилити**

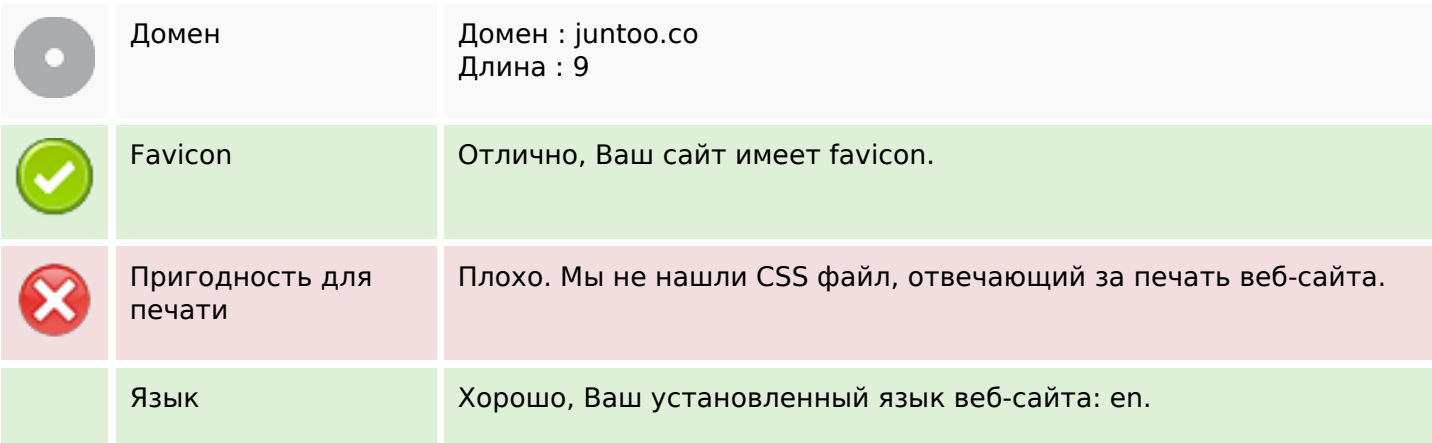

#### **Юзабилити**

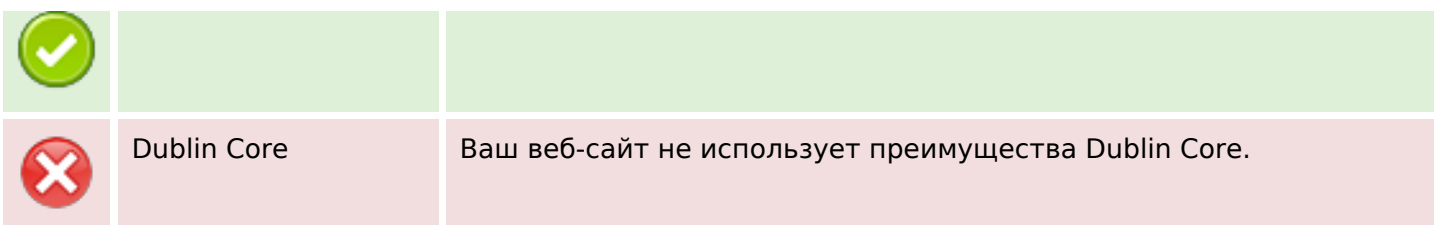

# **Документ**

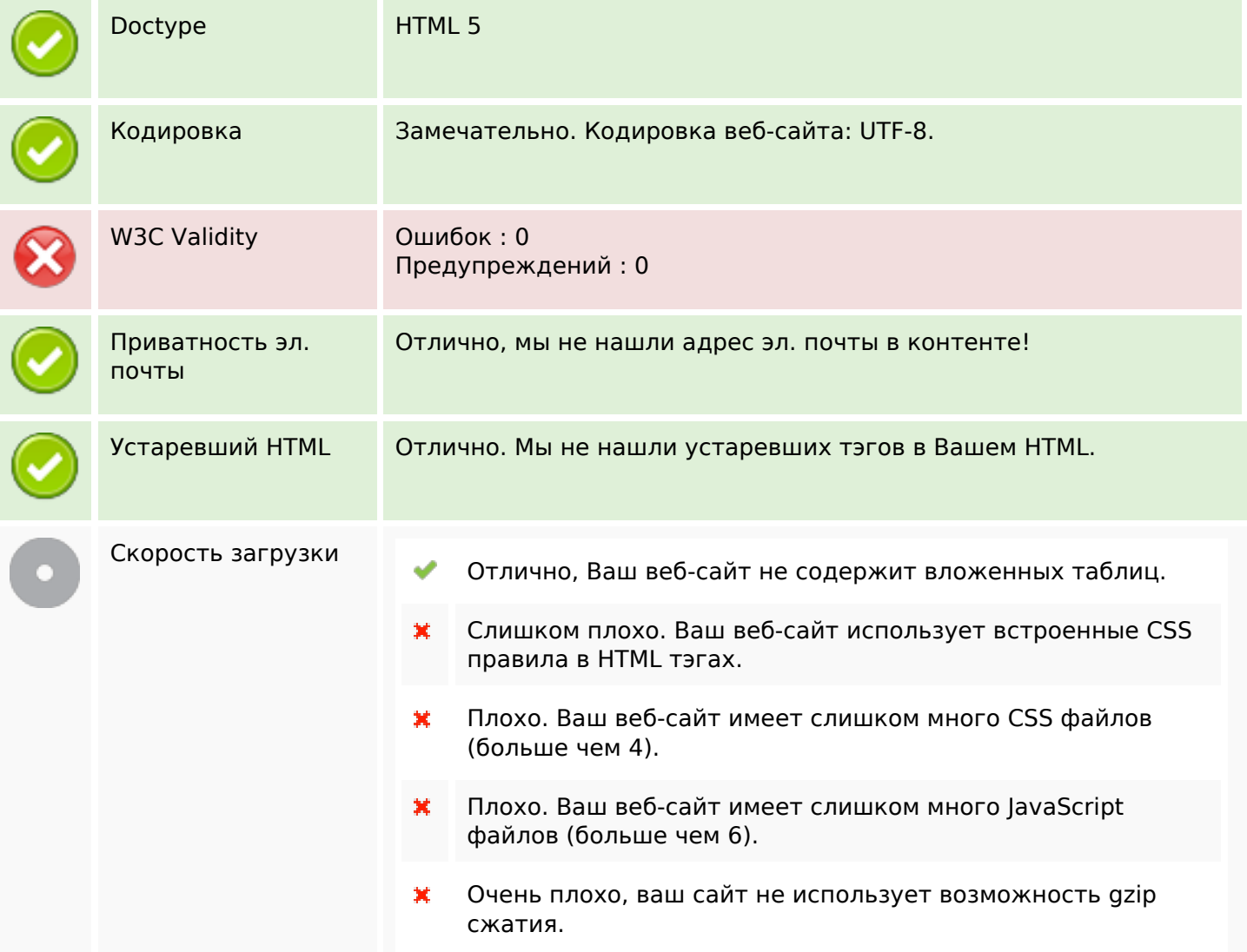

# **Мобильный телефон**

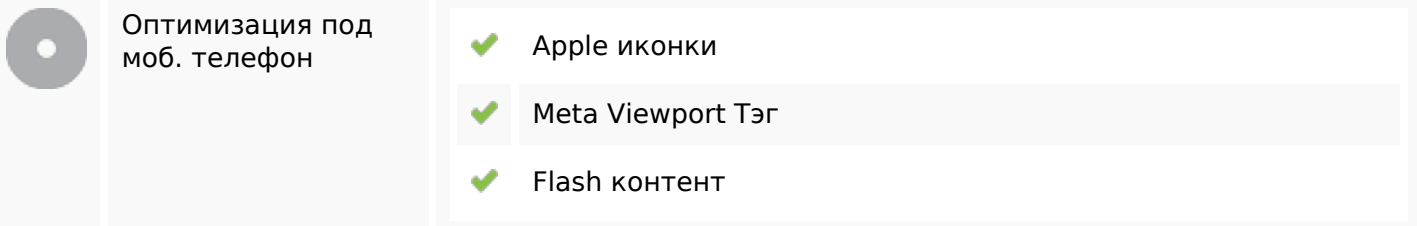

#### **Оптимизация**

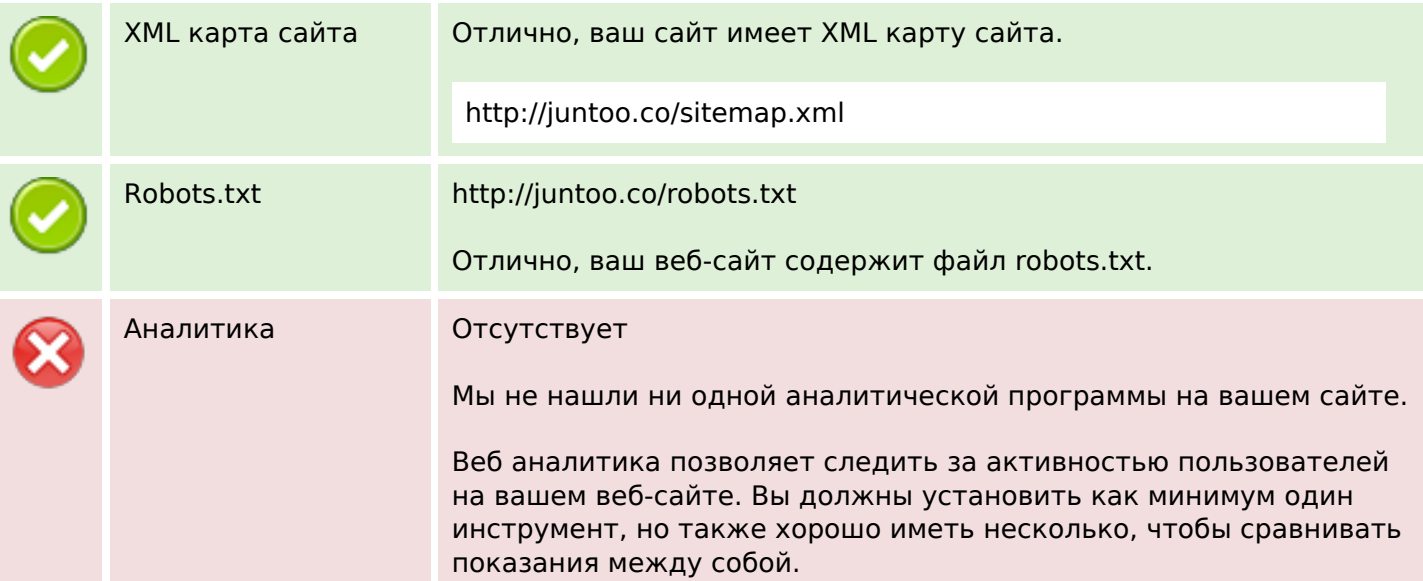